## A Administrator  $\dots\dots\dots\dots\dots\dots\dots$  1-4 API 通信................................. 1-168 C CANopen ................................. 1-93 CANopen  $\begin{array}{ccc}\n\text{CANopen} & \text{G.P.} & \text{C-ANopen}\n\end{array}$  $CANopen$  GP  $\ldots \ldots \quad 2-159$ CF->SRAM の転送 ......................... 2-110 CF カード........................... 1-28, 2-109 CF カードの初期化.................... 2-46, 2-104 CF 起動 ................................. 2-168 CF メモリローダ .................... 1-141, 2-168 CF メモリローダツール ...................... 1-28 COM1/COM2/LAN チェック............. 2-50, 2-108 D Devicenet Slaveunit .................. 1-86, 1-182 DIO 設定................................. 2-156 D<br>.... 1-65, 1-67, 1-68, 1-72, 1-73, 1-106, 1-122, 2-89 E EXM ドライバ ...................... 1-172, 2-155 EX モジュール .................. 1-88, 1-182, 2-62 F FEPROM.................................. 2-19 FLEX NETWORK ........................... 2-58 FLEX NETWORK ....... 1-77, 1-176, 2-119 G GP-Viewer EX............................. 1-144 H HTB ..................................... 1-93 I I/O ................................ 1-30, 1-135  $\frac{1}{10}$   $\frac{1}{2}$   $\frac{1}{16}$   $\frac{2}{2}$   $\frac{57}{2}$   $\frac{2}{16}$   $\frac{2}{2}$   $\frac{116}{2}$   $\frac{2}{117}$ I/O ドライバ設定 .................... 2-116, 2-117  $\frac{1}{2}$ , ...... 1-74, 1-78, 2-56, 2-58, 2-117, 2-123, 2-154 IPC ................................ 2-78, 2-141 IPC 本体の再起動.......................... 2-144 IP アドレス................................ 2-38 L LS  $\ldots \ldots \ldots \ldots \ldots \ldots \ldots \ldots \ldots \quad 1-70, 1-72$ N NTFS .................................... 1-28 P PLC ............................... 1-150, 2-97 PROFIBUS .......................... 1-83, 1-181 PROFIBUS ユニット......................... 1-83 ProjectCopy ............................... 1-142 Pro-Server EX ........................ 1-154, 2-39 R RAAA\*\*\* ................................ 1-157 RAAE\*\*\* ................................ 1-163 REAA\*\*\* ................................ 1-164 RFAF\*\*\*................................. 1-165 RGB .................................... 2-109 RGB 画面設定 ............................ 2-170 RGE\*\*\*\*................................. 1-169

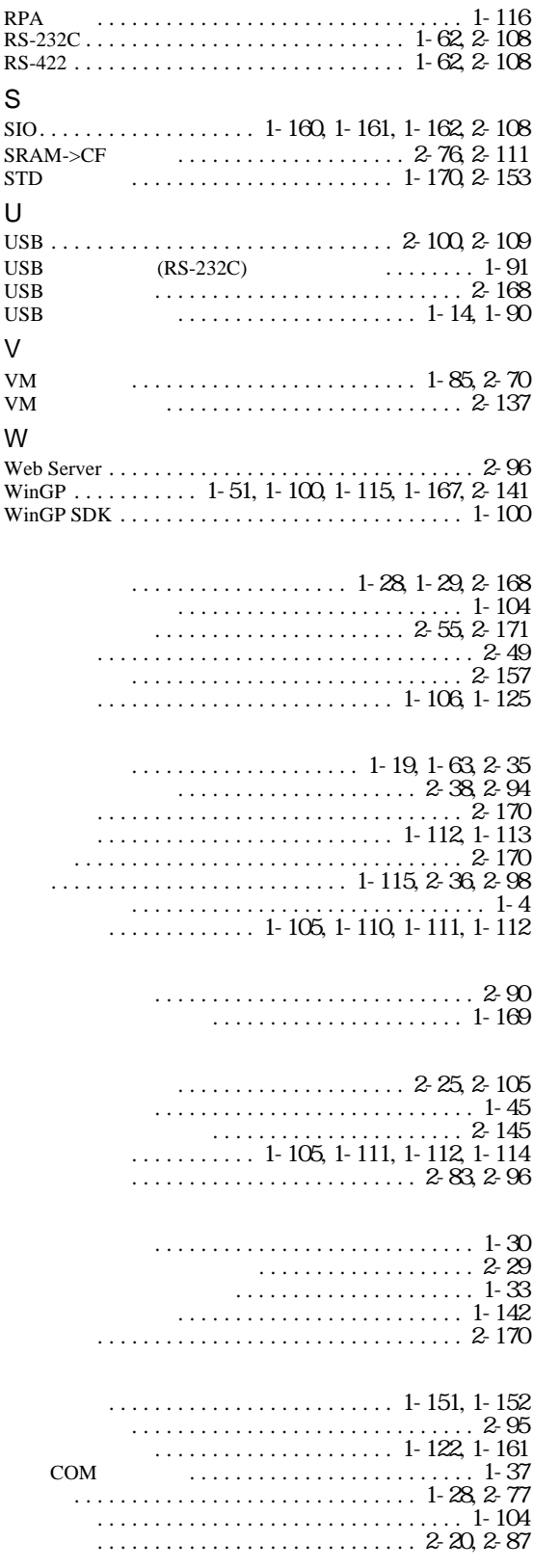

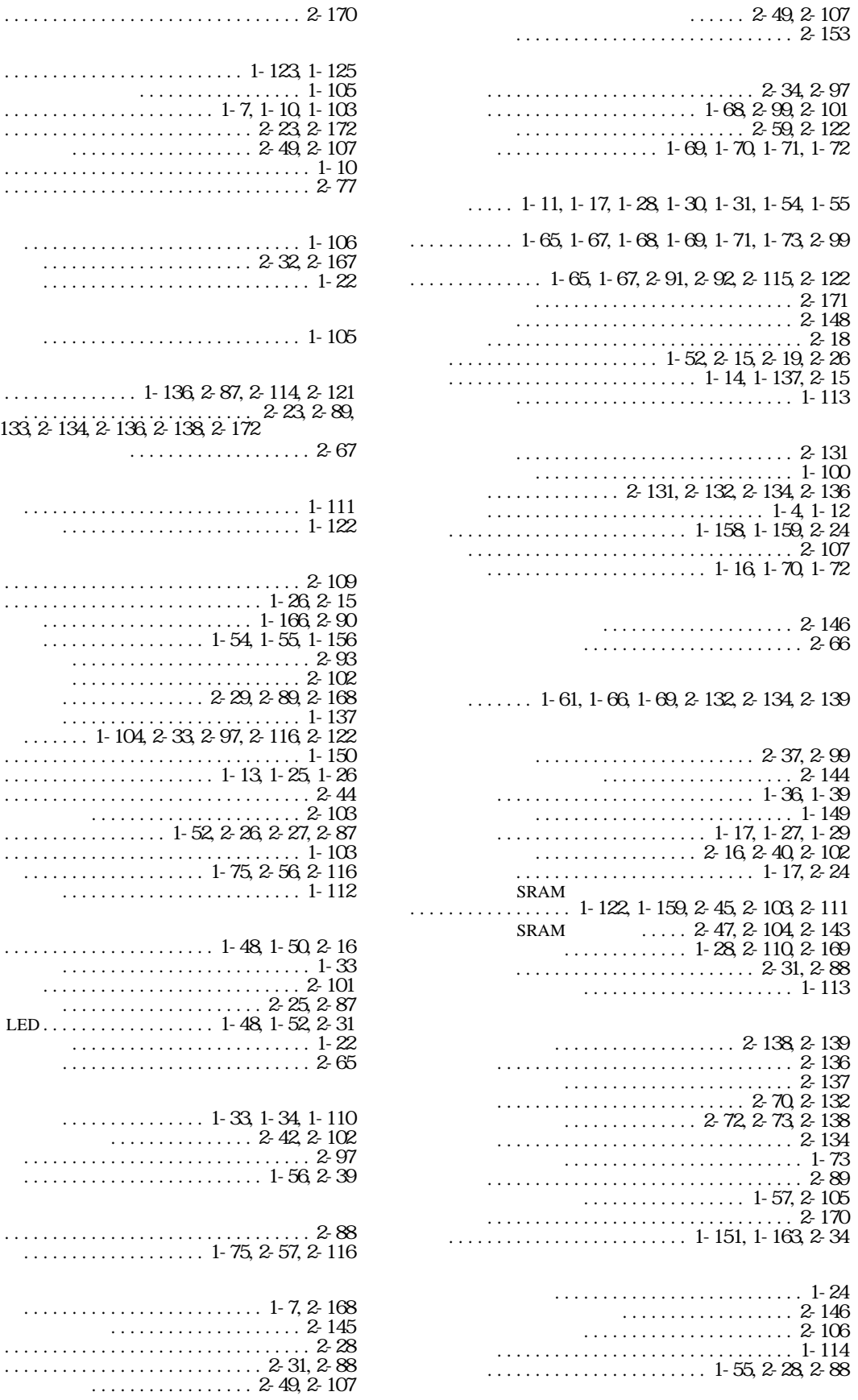

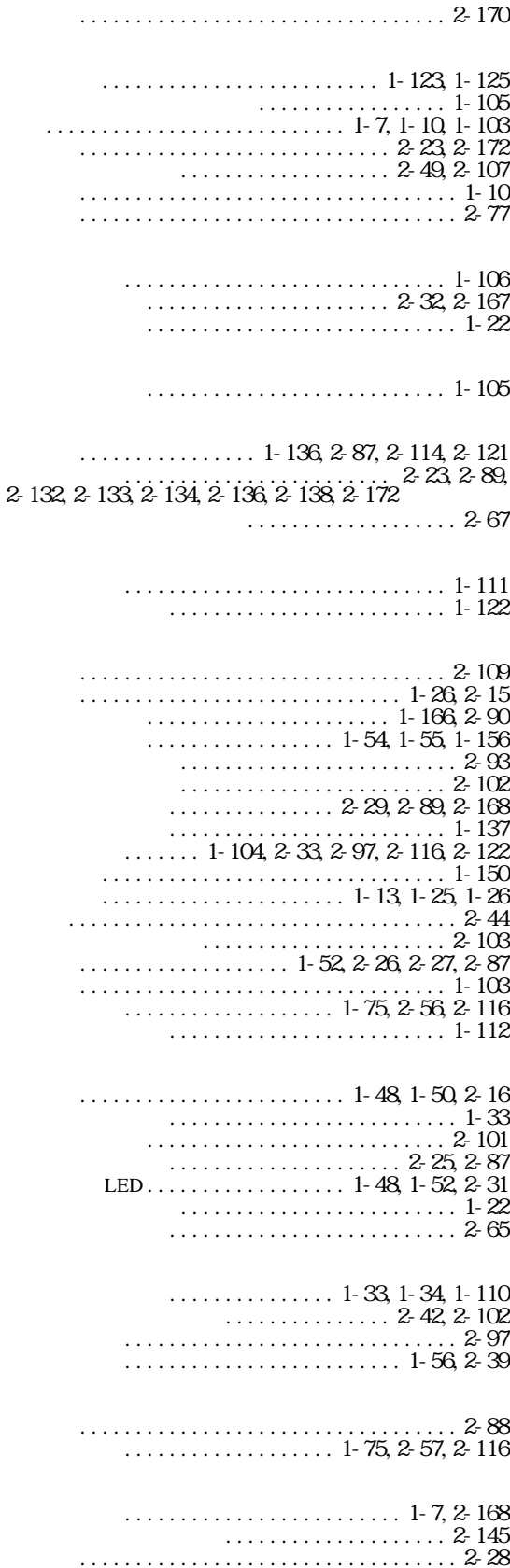

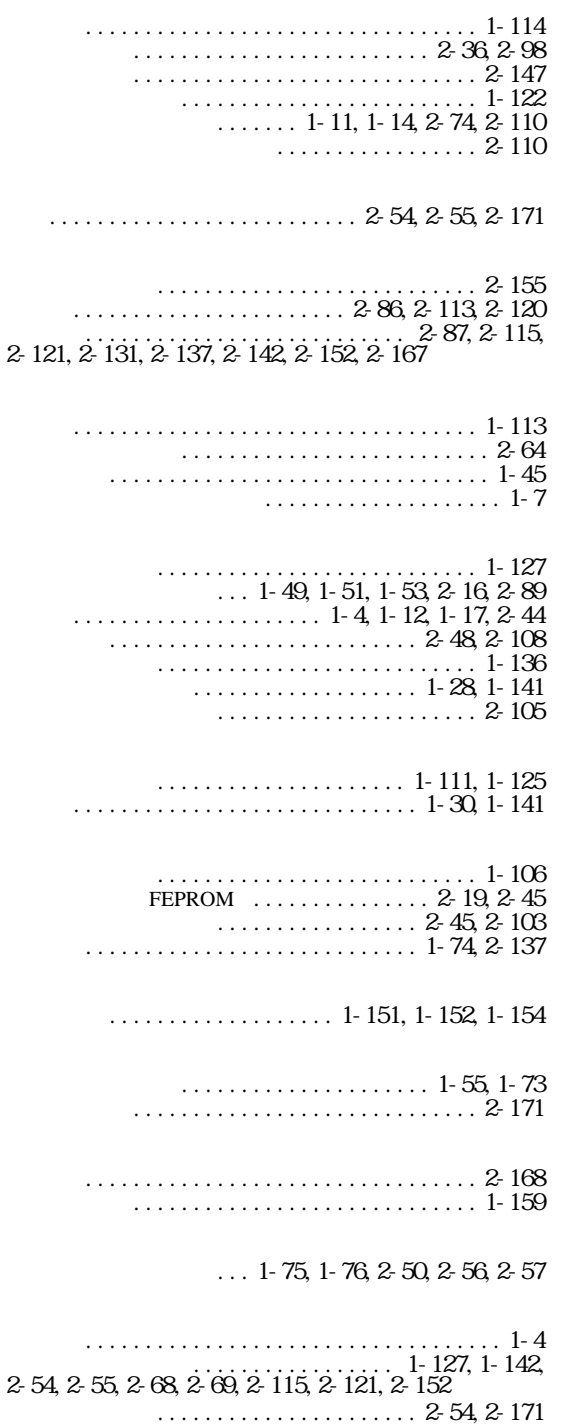